# Package 'HBSTM'

October 12, 2022

<span id="page-0-0"></span>Type Package Title Hierarchical Bayesian Space-Time Models for Gaussian Space-Time Data Version 1.0.2 Author Pilar Munyoz, Alberto Lopez Moreno Maintainer Alberto Lopez Moreno <br/>bertolomo@gmail.com> Description Fits Hierarchical Bayesian space-Time models for Gaussian data. Furthermore, its functions have been implemented for analysing the fitting qualities of those models. License GPL  $(>= 2.0)$ Encoding UTF-8 LazyData true Depends methods, MASS, fBasics, maps, stats, graphics,grDevices,utils NeedsCompilation no Repository CRAN Date/Publication 2022-05-28 13:50:02 UTC

## R topics documented:

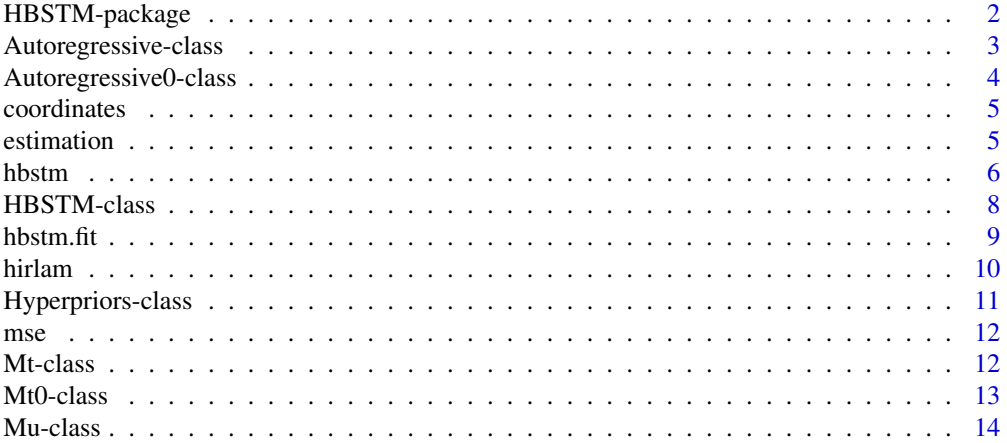

### <span id="page-1-0"></span>2 HBSTM-package

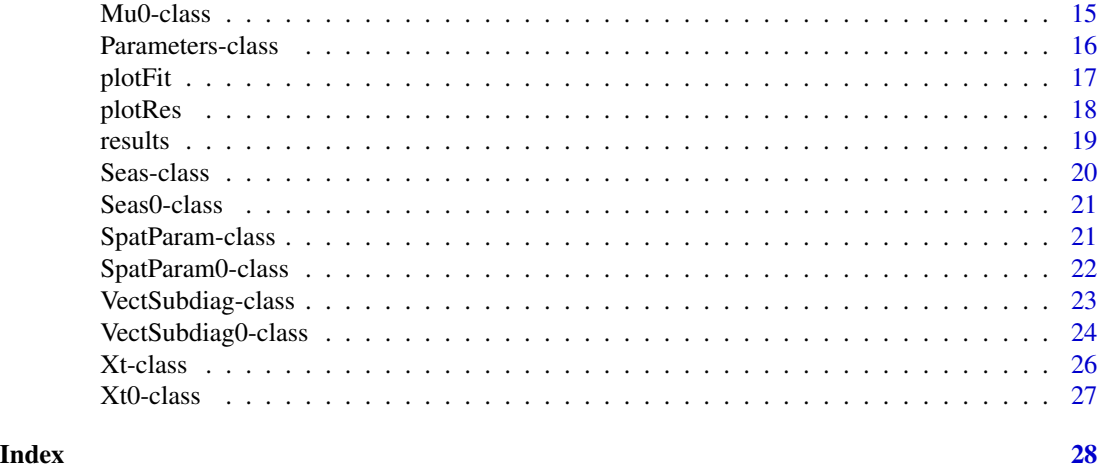

<span id="page-1-1"></span>HBSTM-package *Hierarchical Bayesian Space-Time models for Gaussian space-time data*

### Description

This package fits Hierarchical Bayesian space-Time models for Gaussian data. Furthermore, its functions have been implemented for analysing the fitting qualities of those models.

#### Details

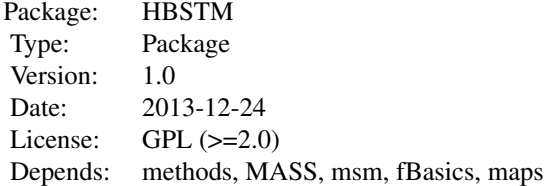

### Author(s)

Pilar Munyoz and Alberto Lopez Moreno Maintainer: Alberto Lopez Moreno <bertolomo@gmail.com>

```
Overview: HBSTM-package
HBSTM,Parameters,Mu,Mt,Xt,Autoregressive,Seas,SpatParam,VectSubdiag,Hyperpriors,Mu0,Mt0,Xt0,
hbstm,hbstm.fit,results,estimation,resid,mse
Plot : plotRes,plotFit
```
<span id="page-2-0"></span>Autoregressive-class 3

Data: [hirlam,](#page-9-1)[coordinates](#page-4-2)

<span id="page-2-1"></span>Autoregressive-class *Class* "Autoregressive"

### Description

"Autoregressive" contains the parameter values of the autoregressive component, and it is an internal class stored in the class "Xt".

#### **Slots**

- avect: An Sx1 "matrix" (S is the number of spatial points on the predicted grid) containing the temporal autoregressive parameter avect
- a0vect: An Sx1 "matrix" containing the temporal autoregressive parameter a0vect
- a0L: A 3x1 "matrix" containing the temporal autoregressive parameter a0L
- spatialA: An object of class "SpatParam" containing the fitted values of the spatial parameters of avect.

sigma2A: Contains the fitted value of the variance sigma2A.

- H: An SxS "matrix" containing all the autoregressive space-time parameters.
- subdiag: An object of class "VectSubdiag" containing the fitted values of the space-time parameters.

### Methods

- [ $sigma(x = "Autoregressive", i = "character", j = "missing", drop = "missing": ex$ tract the components of the model.
- $[\langle -\rangle$  signature(x = "Autoregressive", i = "character", j = "missing"): assign values to the components of the model.

### Author(s)

Pilar Munyoz and Alberto Lopez Moreno

```
Overview: HBSTM-package
HBSTM,Parameters,Mu,Mt,Xt,Autoregressive,Seas,SpatParam,VectSubdiag,Hyperpriors,Mu0,Mt0,Xt0,
hbstmresid,mse
Plot : plotRes,plotFit
Data: hirlam,coordinates
```
<span id="page-3-1"></span><span id="page-3-0"></span>Autoregressive0-class *Class* "Autoregressive0"

#### Description

"Autoregressive0" contains the hyperprior values of the autoregressive component, and it is an internal class stored in the class "Xt0".

#### Slots

a0L0: A "vector" of length 3 with the mean hyperprior values of the parameter a0L.

siga0L0: A "matrix" of dimension 3X3 with the hyperprior variance of the parameter a0L.

- sigma2A0: A "vector" of length 2 with the hyperprior values of the parameter sigma2A.
- spatialA0: An object of class "SpatParam0" containing the hyperprior values of the spatial parameters of avector
- subdiag0: An object of class "VectSubdiag0" containing the hyperprior values of the spatialtemporal parameters.

#### Methods

- [ $sigma(x = "Autoregressive0", i = "character", j = "missing", drop = "missing": ex$ tract the components of the model.
- $[\langle -1 \rangle$  signature(x = "Autoregressive0", i = "character", j = "missing"): assign values to the components of the model.

### Author(s)

Pilar Munyoz and Alberto Lopez Moreno

```
Overview: HBSTM-package
HBSTM,Parameters,Mu,Mt,Xt,Autoregressive,Seas,SpatParam,VectSubdiag,Hyperpriors,Mu0,Mt0,Xt0,
hbstmresid,mse
Plot : plotRes,plotFit
Data: hirlam,coordinates
```
<span id="page-4-2"></span><span id="page-4-0"></span>

The coordinates data is a data set that contains the spatial coordinates of the space-time data hirlam.

### Format

A data frame with 70 observations on the following 2 variables.

Longitude the longitude coordinates.

Latitude the latitude coordinates.

<span id="page-4-1"></span>estimation *Estimation of the median parameters*

### Description

Estimates the median parameters of an object of class HBSTM.

### Usage

```
estimation(object,digits)
```
### Arguments

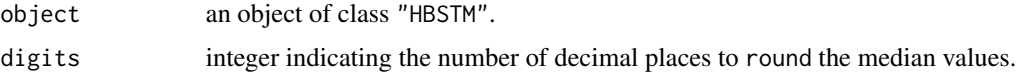

### Details

In caste the MCMC samples of the object parameter are a specific component of the model, the others components have value -9999999.

### Value

Returns an object of class Parameters with the median estimation of the parameters MCMC samples.

### Author(s)

Pilar Munyoz and Alberto Lopez Moreno

6 hbstm

### See Also

```
Overview: HBSTM-package
HBSTM,Parameters,Mu,Mt,Xt,Autoregressive,Seas,SpatParam,VectSubdiag,Hyperpriors,Mu0,Mt0,Xt0,
hbstm,hbstm.fit,results,estimation,resid,mse
Plot : plotRes,plotFit
Data: hirlam,coordinates
```
### Examples

## See 'tutorial.pdf', included in the documentation of the package, to see a full example

<span id="page-5-1"></span>

hbstm *Fitting Hierarchical Bayesian Space Time models*

### Description

hbstm is used to fit Hierarchical Bayesian Space Time models.

### Usage

```
hbstm(Zt,K,newGrid,reglag,seas,spatlags,hyperpriors,initialvalues,
nIter,nBurn,fit,plots,posterior,save,control)
```
#### Arguments

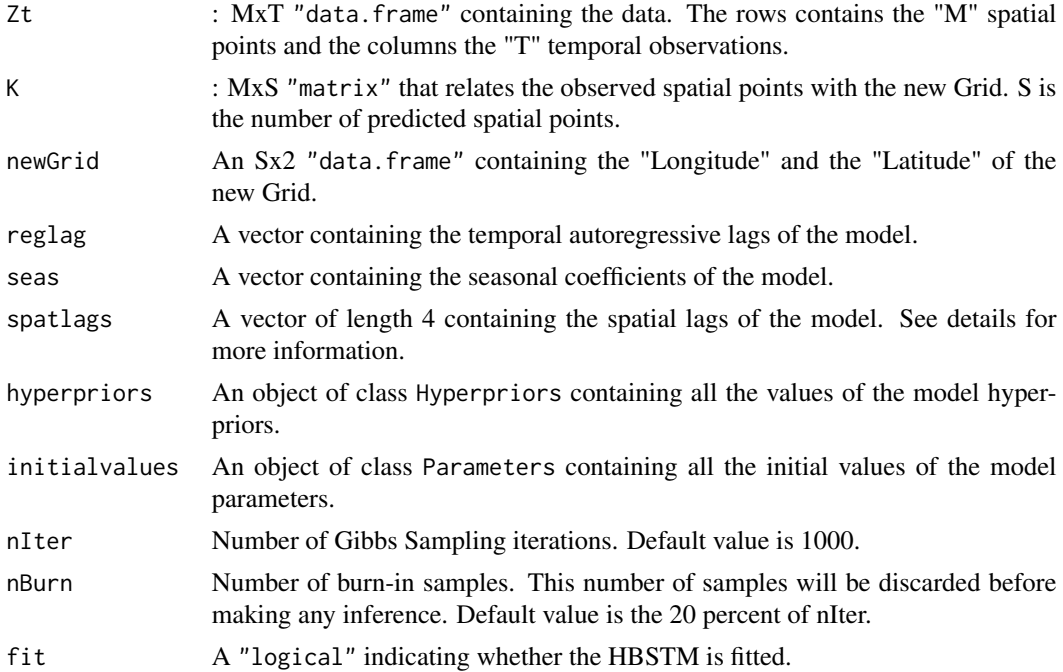

<span id="page-5-0"></span>

#### <span id="page-6-0"></span>hbstm **7**

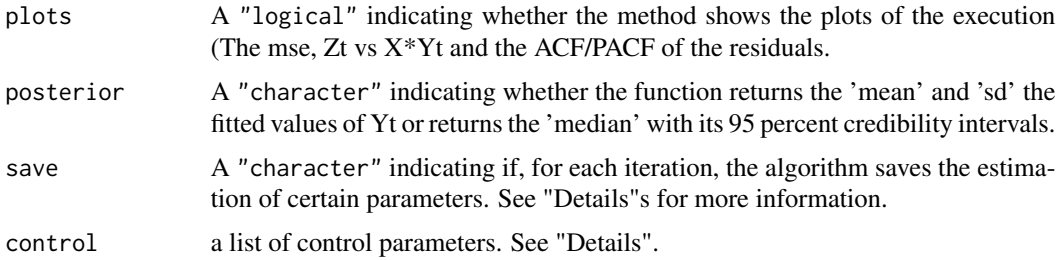

#### Details

Each position of the argument spatlags refers to the spatial lags of a specified direction. These four directions are "east-west", "north-south", "northwest-southeast" and "northeast-southwest".

The save argument is a "character" that can have any of the following options:

-"all": Save an object of class Parameters.

-"Mu": Save an object of class Mu.

-"Mt": Save an object of class Mt.

-"Xt": Save an object of class Xt.

The control argument is a list that can supply any of the following components:

-time: A "logical" indicating whether the method shows the estimated time of execution.

-timerem: A "logical" indicating whether the method shows the estimated remaining time of execution

-seed: The seed to use in the function "set.seed" and set it to fit the model.

#### Value

hbstm returns an object of class [HBSTM](#page-7-1)

### Author(s)

Pilar Munyoz and Alberto Lopez Moreno

### See Also

```
Overview: HBSTM-package
HBSTM,Parameters,Mu,Mt,Xt,Autoregressive,Seas,SpatParam,VectSubdiag,Hyperpriors,Mu0,Mt0,Xt0,
hbstmresid,mse
Plot : plotRes,plotFit
Data: hirlam,coordinates
```
#### Examples

## See 'tutorial.pdf', included in the documentation of the package, to see a full example

<span id="page-7-1"></span><span id="page-7-0"></span>HBSTM-class *Class* "HBSTM"

#### Description

"HBSTM" contains all the information of the fitted Hierarchical Bayesian Space-Time model.

### **Slots**

Parameters: An object of "Parameters" containing all the parameters of the fitted model.

Hyperpriors: An object of class "Hyperpriors" containing all the hyperpiors used in the fitted model.

seed: The seed used to fit the model.

mse: A vector containing the MSE of each iteration of the algorithm.

iterations: The total number of iterations that the algorithm has executed.

- newGrid: An Sx2 "matrix" (S is the number of spatial points of the predicted grid) containing the Longitude (1rst col.) and the Latitudes (2nd col.) of the new grid.
- K: An MxS "matrix" ( $M =$  observed spatial points) that relates the observations to the new grid.
- Zt: A MxT "matrix" (T is the temporal points) containing the data.
- fitted: An "array" which contains the estimation of the fitted values of 'Yt'. The dimension of the array is SxTx2 when the algorithm estimates the mean and the standard deviation and is SxTx3 when the algorithm estimates the median and its 95 percent credibility intervals.
- residuals: A MxT "matrix" with the obtained model residuals.
- MCMCsamp: A "list" of length: the number of executed iterations containing the MCMC samples of the objects of class "Parameters", "Mu", "Mt" or "Xt", for each iteration.
- MCMCclass: A "character" that specifies which type of object is stored in MCMCsamp. The options are "Parameters", "Mu", "Mt" or "Xt"

#### Methods

- $[$  signature(x = "HBSTM", i = "character", j = "missing", drop = "missing"): extract the components of the model.
- $\leq$  signature(x = "HBSTM", i = "character", j = "missing"): assign values to the components of the model.

hbstm.fit signature(HBSTM = "HBSTM", niter = "numeric"): ...

hbstm.save signature(HBSTM = "HBSTM", name = "character"): ...

### Author(s)

Pilar Munyoz and Alberto Lopez Moreno

### <span id="page-8-0"></span>hbstm.fit 99 and 200 and 200 and 200 and 200 and 200 and 200 and 200 and 200 and 200 and 200 and 200 and 200 and 200 and 200 and 200 and 200 and 200 and 200 and 200 and 200 and 200 and 200 and 200 and 200 and 200 and 200 a

### See Also

```
Overview: HBSTM-package
HBSTM,Parameters,Mu,Mt,Xt,Autoregressive,Seas,SpatParam,VectSubdiag,Hyperpriors,Mu0,Mt0,Xt0,
hbstm,hbstm.fit,results,estimation,resid,mse
Plot : plotRes,plotFit
Data: hirlam,coordinates
```
<span id="page-8-1"></span>hbstm.fit *Fitted function for Hierarchical Bayesian Space Time models*

### Description

This is the basic computing engine that hbstm uses to fit Hierarchical Bayesian Space Time models. In general, this should not be used directly, unless by experienced users.

### Usage

hbstm.fit(HBSTM,nIter,nBurn,time,timerem,plots,posterior,save)

### Arguments

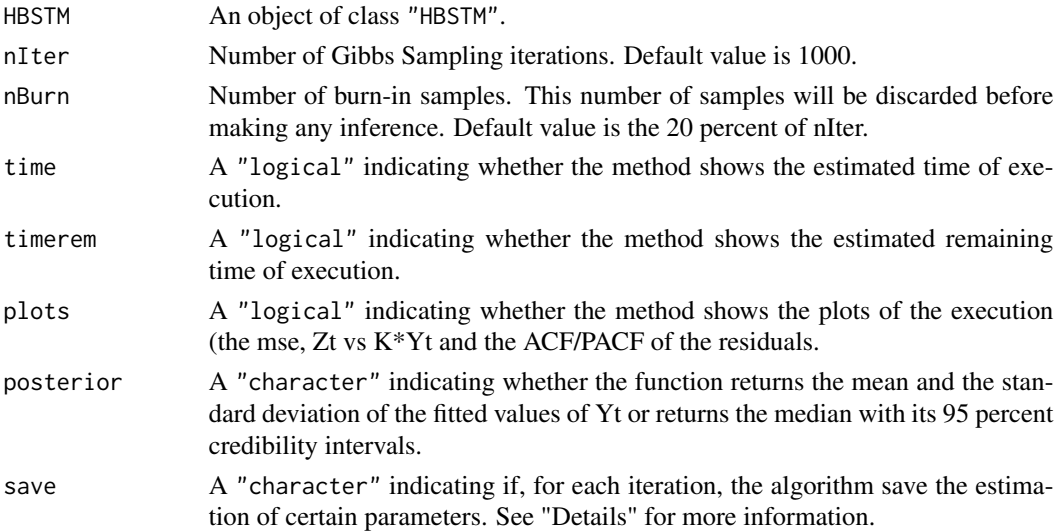

### Details

The save argument is a "character" that can have any of the following options:

-"all": Save an object of class Parameters.

-"Mu": Save an object of class Mu.

-"Mt": Save an object of class Mt.

-"Xt": Save an object of class Xt.

<span id="page-9-0"></span>10 hirlam **hirlam** hire and the second second the second second second second second second second second second second second second second second second second second second second second second second second second seco

### Value

hbstm.fit returns an object of class [HBSTM](#page-7-1)

### Author(s)

Pilar Munyoz and Alberto Lopez Moreno

### See Also

```
Overview: HBSTM-package
HBSTM,Parameters,Mu,Mt,Xt,Autoregressive,Seas,SpatParam,VectSubdiag,Hyperpriors,Mu0,Mt0,Xt0,
hbstmresid,mse
Plot : plotRes,plotFit
Data: hirlam,coordinates
```
### Examples

## See 'tutorial.pdf', included in the documentation of the package, to see a full example

<span id="page-9-1"></span>hirlam *hirlam*

### Description

The data store the temperature, which is collected in a grid of 70 points  $(n=7 \times m=10)$  points in the grid) in the area that extends from 4 degrees 30" W to 6 degrees 30"W longitude, and from 35 degrees 3"N to 36 degrees 5"N.

The analysed period covers January 1st 2009 to December 31st 2010; the frequency of the data is every 3 hours (temporal reference system is UTC); it starts at 00:00 (daily analysis) and forecasting is at 3:00, 6:00, 9:00, 12:00, 15:00, 18:00 and 21:00. The temperature is recorded every day, eight times a day; so we have a time series for each variable: one for each point on the grid with 5824 time observations.

### Format

A data frame with 70 x 5824 observations.

- The rows represent the spatial points ordered from up to down and left to right in the hirlam) coordinates.
- The columns represent the time observations.

<span id="page-10-1"></span><span id="page-10-0"></span>"Hyperpriors" contains all the hyperpriors of the fitted HBSTM. It is an internal class and is stored in "HBSTM"

### **Slots**

Mu0: An object of class "Mu0" containing all the hyperpriors of the component "Mu".

Mt0: An object of class "Mt0" containing all the hyperpriors of the component "Mt".

Xt0: An object of class "Xt0" containing all the hyperpriors of the component "Xt".

sigma2Y0: A "vector" of length 2 with the hyperprior values of the parameter sigma2Y.

sigma2E0: A "vector" of length 2 with the hyperprior values of the parameter sigma2E.

### Methods

- [ $sigma(x = "Hyperpriors", i = "character", j = "missing", drop = "missing": extract$ the components of the model.
- [ $\leq$  signature(x = "Hyperpriors", i = "character", j = "missing"): assign values to the components of the model.

### Author(s)

Pilar Munyoz and Alberto Lopez Moreno

```
Overview: HBSTM-package
HBSTM,Parameters,Mu,Mt,Xt,Autoregressive,Seas,SpatParam,VectSubdiag,Hyperpriors,Mu0,Mt0,Xt0,
hbstmresid,mse
Plot : plotRes,plotFit
Data: hirlam,coordinates
```
<span id="page-11-2"></span><span id="page-11-0"></span>mse *Mean Square Error*

### Description

Calculate the mean square error of an object of class HBSTM.

### Usage

mse(object)

### Arguments

object An object of class "HBSTM".

### Value

Returns a "numeric" with the mean square error value.

### Author(s)

Pilar Munyoz and Alberto Lopez Moreno

#### See Also

```
Overview: HBSTM-package
HBSTM,Parameters,Mu,Mt,Xt,Autoregressive,Seas,SpatParam,VectSubdiag,Hyperpriors,Mu0,Mt0,Xt0,
hbstmresid,mse
Plot : plotRes,plotFit
Data: hirlam,coordinates
```
<span id="page-11-1"></span>Mt-class *Class* "Mt"

### Description

"Mt" contains the parameter values of the seasonal component and is an internal class stored in "Parameters".

### **Slots**

- Mt: A "matrix" of dimension  $SXT(S = predicted spatial points and T = temporal points)$  containing the fitted values of the parameter Mt
- seas: A "list" of objects of class "Seas", one for each seasonality of the model.

#### <span id="page-12-0"></span>Mt0-class 23

### Methods

- [  $signature(x = "Mt", i = "character", j = "missing", drop = "missing"); extract the com$ ponents of the model.
- $[\leq -$  signature(x = "Mt", i = "character", j = "missing"): assign values to the components of the model.

### Author(s)

Pilar Munyoz and Alberto Lopez Moreno

### See Also

```
Overview: HBSTM-package
HBSTM,Parameters,Mu,Mt,Xt,Autoregressive,Seas,SpatParam,VectSubdiag,Hyperpriors,Mu0,Mt0,Xt0,
hbstmresid,mse
Plot : plotRes,plotFit
Data: hirlam,coordinates
```
<span id="page-12-1"></span>Mt0-class *Class* "Mt0"

### Description

"Mt0" contains the hyperprior values of the seasonal component and it is an internal class stored in "Parameters0".

#### Slots

seas0: A "list" of objects of class "Seas0", one for each seasonality of the model.

#### Methods

- [ $sigma(x = "Mt0", i = "character", j = "missing", drop = "missing");$  extract the components of the model.
- [<- signature(x = "Mt0", i = "character", j = "missing"): assign values to the components of the model.

### Author(s)

Pilar Munyoz and Alberto Lopez Moreno

14 Mu-class

### See Also

```
Overview: HBSTM-package
HBSTM,ParametersSeas,SpatParam,VectSubdiag, Hyperpriors, Mu0, Mt0, Xt0,
Methods : hbstm,hbstm.fit,results,estimation,resid,mse
Plot : plotRes,plotFit
Data: hirlam,coordinates
```
<span id="page-13-1"></span>Mu-class *Class* "Mu"

### Description

"Mu" contains the parameter values of the mean component and is an internal class stored in "Parameters".

#### Slots

- muvect: An Sx1 "matrix" (S is the number of spatial points of the predicted grid) containing the temporal autoregressive parameter muvect
- mu0vect: An Sx1 "matrix" containing the temporal autoregressive parameter mu0vect

mu0L: A 3x1 "matrix" containing the temporal autoregressive parameter a0L

sigma2Mu: Contains the fitted value of the variance sigma2Mu.

spatialMu: An object of class "SpatParam" containing the fitted values of the spatial parameters of muvect.

### Methods

- [  $signature(x = "Mu", i = "character", j = "missing", drop = "missing"); extract the com$ ponents of the model.
- $[\leq -$  signature(x = "Mu", i = "character", j = "missing"): assign values to the components of the model.

#### Author(s)

Pilar Munyoz and Alberto Lopez Moreno

```
Overview: HBSTM-package
HBSTM,Parameters,Mu,Mt,Xt,Autoregressive,Seas,SpatParam,VectSubdiag,Hyperpriors,Mu0,Mt0,Xt0,
Methods : hbstm,hbstm.fit,results,estimation,resid,mse
Plot : plotRes,plotFit
Data: hirlam,coordinates
```
<span id="page-13-0"></span>

<span id="page-14-1"></span><span id="page-14-0"></span>Mu0-class *Class* "Mu0"

### Description

"Mu0" contains the hyperprior values of the mean component and it is an internal class stored in the class "Parameters0".

### Slots

mu0L0: A "vector" of length 3 with the mean hyperprior values of the parameter mu0L

sigmu0L0: A "matrix" of dimension 3X3 with the hyperprior variance of the parameter mu0L

sigma2Mu0: A "vector" of length 2 with the hyperprior values of the parameter sigma2Mu

spatialMu0: An object of class "SpatParam0" containing the hyperprior values of the spatial parameters of Mu

#### Methods

- $[$  signature(x = "Mu0", i = "character", j = "missing", drop = "missing"): extract the components of the model.
- $[\langle -\rangle$  signature(x = "Mu0", i = "character", j = "missing"): assign values to the components of the model.

### Author(s)

Pilar Munyoz and Alberto Lopez Moreno

### See Also

Overview: [HBSTM-package](#page-1-1) Classes: [HBSTM,](#page-7-1) [Parameters](#page-15-1)[,Mu](#page-13-1)[,Mt](#page-11-1)[,Xt](#page-25-1)[,Autoregressive,](#page-2-1)[Seas,](#page-19-1)[SpatParam,](#page-20-1)[VectSubdiag](#page-22-1)[,Hyperpriors](#page-10-1)[,Mu0](#page-14-1)[,Mt0](#page-12-1)[,Xt0,](#page-26-1) Methods: [hbstm](#page-5-1), hbstm.fit, results, estimation, [resid,](#page-0-0) [mse](#page-11-2) Plot : [plotRes,](#page-17-1)[plotFit](#page-16-1) Data: [hirlam,](#page-9-1)[coordinates](#page-4-2)

<span id="page-15-1"></span><span id="page-15-0"></span>"Parameters" contains all the values of the fitted HBSTM parameters and it is an internal class stored in "HBSTM".

### Slots

- Mu: An object of class "Mu" containing the parameters of the mean component.
- Mt: An object of class "Mt" containing the parameters of the seasonal component.
- Xt: An object of class "Xt" containing the parameters of the autoregressive space-time component.
- Yt: A "matrix" of dimension  $SXT(S = predicted spatial points and T = temporal points)$  containing the fitted values of the parameter Yt
- sigma2Y: Contains the fitted value of the variance sigma2Y.
- sigma2E: Contains the fitted value of the variance sigma2E.

### Methods

- [ signature(x = "Parameters", i = "character", j = "missing", drop = "missing"): extract the components of the model.
- $[\langle -1 \rangle$  signature(x = "Parameters", i = "character", j = "missing"): assign values to the components of the model.

### Author(s)

Pilar Munyoz and Alberto Lopez Moreno

```
Overview: HBSTM-package
HBSTM,Parameters,Mu,Mt,Xt,Autoregressive,Seas,SpatParam,VectSubdiag,Hyperpriors,Mu0,Mt0,Xt0,
Methods : hbstm,hbstm.fit,results,estimation,resid,mse
Plot : plotRes,plotFit
Data: hirlam,coordinates
```
<span id="page-16-1"></span><span id="page-16-0"></span>

Fits an object of class HBSTM

### Usage

plotFit(object,time, values)

### Arguments

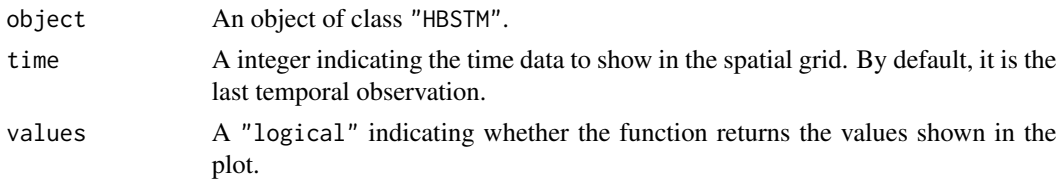

### Value

By default, plotFit returns an object of class "NULL". If the attribute matrices is TRUE, plotFit returns a "data.frame" with three variables:

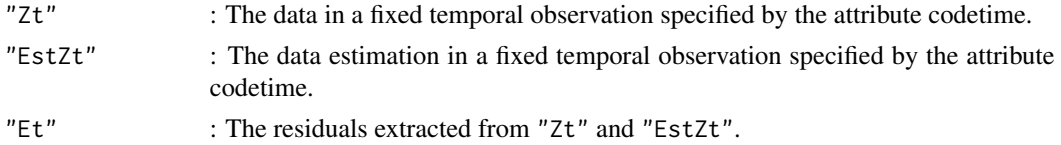

### Author(s)

Pilar Munyoz and Alberto Lopez Moreno

### See Also

```
Overview: HBSTM-package
HBSTM,Parameters,Mu,Mt,Xt,Autoregressive,Seas,SpatParam,VectSubdiag,Hyperpriors,Mu0,Mt0,Xt0,
hbstm,hbstm.fit,results,estimation,resid,mse
Plot : plotRes,plotFit
Data: hirlam,coordinates
```
### Examples

## See 'tutorial.pdf', included in the documentation of the package, to see a full example

<span id="page-17-1"></span><span id="page-17-0"></span>

Plot the residuals of the fitted values of an object of class HBSTM.

### Usage

plotRes(object,point,ARlags,ARperiod)

### Arguments

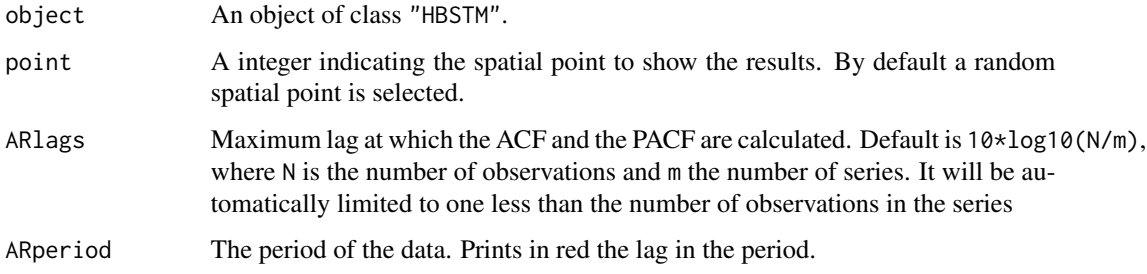

### Value

null

### Author(s)

Pilar Munyoz and Alberto Lopez Moreno

### See Also

```
Overview: HBSTM-package
HBSTM,Parameters,Mu,Mt,Xt,Autoregressive,Seas,SpatParam,VectSubdiag,Hyperpriors,Mu0,Mt0,Xt0,
hbstm,hbstm.fit,results,estimation,resid,mse
Plot : plotRes,plotFit
Data: hirlam,coordinates
```
### Examples

## See 'tutorial.pdf', included in the documentation of the package, to see a full example

<span id="page-18-1"></span><span id="page-18-0"></span>

It shows the results of fitting an object of class HBSTM.

### Usage

results(object,spatTemp,inter,digits,component,plots,file)

### Arguments

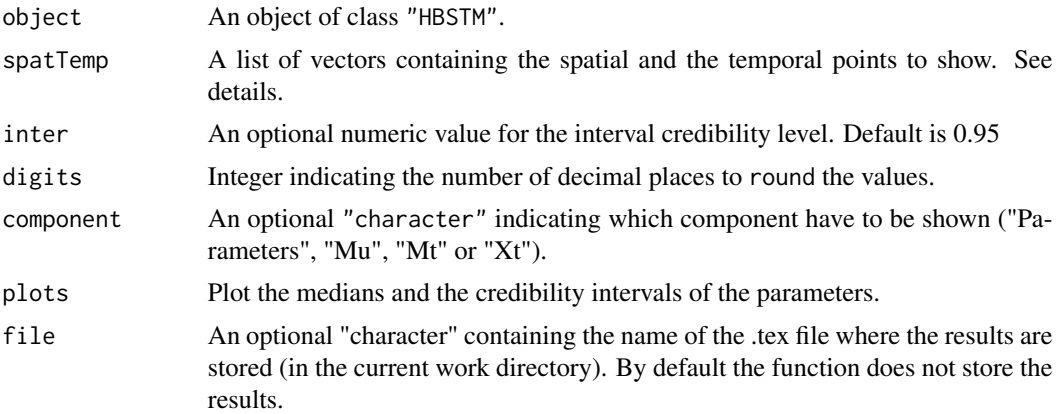

### Details

Each position in the spaTemp list contains a numerical vector, in which the first position refers to a spatial point of the data and the second position to a temporal point of the data.

### Value

null

### Author(s)

Pilar Munyoz and Alberto Lopez Moreno

```
Overview: HBSTM-package
HBSTM,Parameters,Mu,Mt,Xt,Autoregressive,Seas,SpatParam,VectSubdiag,Hyperpriors,Mu0,Mt0,Xt0,
hbstm,hbstm.fit,results,estimation,resid,mse
Plot : plotRes,plotFit
Data: hirlam,coordinates
```
### <span id="page-19-0"></span>Examples

## See 'tutorial.pdf', included in the documentation of the package, to see a full example

<span id="page-19-1"></span>Seas-class *Class* "Seas"

#### **Description**

"Seas" contains the parameter values of the seasonal component and is an internal class stored in "Mt".

### Slots

w: The period of the seasonality

fvect: An Sx1 "matrix" (S is the number of spatial points of the predicted grid) containing the temporal autoregressive parameter fvect

f0L: A 3x1 "matrix" containing the temporal autoregressive parameter f0L

gvect: A Sx1 "matrix" containing the temporal autoregressive parameter gvect

g0L: A 3x1 "matrix" containing the temporal autoregressive parameter g0L

### Methods

- $[$  signature(x = "Seas", i = "character", j = "missing", drop = "missing"): extract the components of the model.
- [ $\leq$  signature( $x = "Seas", i = "character", j = "missing");$  assign values to the components of the model.

#### Author(s)

Pilar Munyoz and Alberto Lopez Moreno

```
Overview: HBSTM-package
HBSTM,Parameters,Mu,Mt,Xt,Autoregressive,Seas,SpatParam,VectSubdiag,Hyperpriors,Mu0,Mt0,Xt0,
hbstmresid,mse
Plot : plotRes,plotFit
Data: hirlam,coordinates
```
<span id="page-20-2"></span><span id="page-20-0"></span>Seas0-class *Class* "Seas0"

#### Description

"Seas0" contains the hyperprior values of the seasonal component and is an internal class stored in the class "Mt0".

### Slots

f0L0: A "vector" of length 3 with the mean hyperprior values of the parameter f0L

sigf0L0: A "matrix" of dimension 3X3 with the hyperprior variance of the parameter f0L

g0L0: A "vector" of length 3 with the mean hyperprior values of the parameter g0L

sigg0L0: A "matrix" of dimension 3X3 with the hyperprior variance of the parameter g0L

### **Methods**

- [  $sigma(x = "Seas0", i = "character", j = "missing", drop = "missing"); extract the com$ ponents of the model.
- $\leq$  signature(x = "Seas0", i = "character", j = "missing"): assign values to the components of the model.

### Author(s)

Pilar Munyoz and Alberto Lopez Moreno

### See Also

```
Overview: HBSTM-package
HBSTM,Parameters,Mu,Mt,Xt,Autoregressive,Seas,SpatParam,VectSubdiag,Hyperpriors,Mu0,Mt0,Xt0,
hbstmresid,mse
Plot : plotRes,plotFit
Data: hirlam,coordinates
```
<span id="page-20-1"></span>SpatParam-class *Class* "SpatParam"

### Description

"SpatParam" contains the values of the spatial parameters and is an internal class stored in the classes "Mu" and "Autorregressive".

- alpha: A "vector" of length: the number of horizontal (east-west) spatial lags. It contains the fitted values of the horizontal spatial parameters.
- beta: A "vector" of length: the number of vertical (north-south) spatial lags. It contains the fitted values of the vertical spatial parameters.
- phi: A "vector" of length: the number of diagonal (southeast-northwest) spatial lags. It contains the fitted values of the diagonal spatial parameters.
- theta: A "vector" of length: the number of inverse-diagonal (southwest-northeast) spatial lags. It contains the fitted values of the inverse-diagonal spatial parameters.
- Cmat: An SxS "matrix" (S is the number of spatial points of the predicted grid) containing all the spatial parameters.
- lags: A "vector" containing the spatial lags for each direction. Each position of the vector is related to the lags of alpha, beta, phi and theta, respectively.
- dirs: A "vector" containing the considered spatial directions of the model.

### Methods

- [  $signature(x = "SpatParam", i = "character", j = "missing", drop = "missing"): extract$ the components of the model.
- $[\leq -$  signature(x = "SpatParam", i = "character", j = "missing"): assign values to the components of the model.

#### Author(s)

Pilar Munyoz and Alberto Lopez Moreno

#### See Also

```
Overview: HBSTM-package
HBSTM,Parameters,Mu,Mt,Xt,Autoregressive,Seas,SpatParam,VectSubdiag,Hyperpriors,Mu0,Mt0,Xt0,
Methods : hbstm,hbstm.fit,results,estimation,resid,mse
Plot : plotRes,plotFit
Data: hirlam,coordinates
```
<span id="page-21-1"></span>SpatParam0-class *Class* "SpatParam0"

### Description

"SpatParam0" contains the hyperprior values of the specified spatial parameters and is an internal class stored in the classes "Mu0" and "Autorregressive0".

#### <span id="page-21-0"></span>**Slots**

#### <span id="page-22-0"></span>**Slots**

- alpha $\theta$ : A "matrix" of dimension 2X(Length of alpha vector) with the means in the first row and the variance in the second row.
- beta0: A "matrix" of dimension 2X(Length of beta vector) with the means in the first row and the variance in the second row.
- phi0: A "matrix" of dimension 2X(Length of phi vector) with the means in the first row and the variance in the second row.
- theta0: A "matrix" of dimension  $2X$ (Length of theta vector) with the means in the first row and the variance in the second row.

### Methods

- [ signature(x = "SpatParam0", i = "character", j = "missing", drop = "missing"): extract the components of the model.
- $[\langle -1 \rangle$  signature(x = "SpatParam0", i = "character", j = "missing"): assign values to the components of the model.

### Author(s)

Pilar Munyoz and Alberto Lopez Moreno

### See Also

```
Overview: HBSTM-package
HBSTM,Parameters,Mu,Mt,Xt,Autoregressive,Seas,SpatParam,VectSubdiag,Hyperpriors,Mu0,Mt0,Xt0,
hbstmresid,mse
Plot : plotRes,plotFit
Data: hirlam,coordinates
```
<span id="page-22-1"></span>VectSubdiag-class *Class* "VectSubdiag"

### Description

"VectSubdiag" contains all the values of the space-time parameters and it is an internal class stored in "Autorregressive".

#### **Slots**

- east: A "vector" of length: the number of east spatial lags. It contains the fitted values of the east spatial-temporal parameters.
- west: A "vector" of length: the number of west spatial lags. It contains the fitted values of the west spatial-temporal parameters.
- north: A "vector" of length: the number of north spatial lags. It contains the fitted values of the north spatial-temporal parameters.
- <span id="page-23-0"></span>south: A "vector" of length: the number of south spatial lags. It contains the fitted values of the south spatial-temporal parameters.
- southeast: A "vector" of length: the number of southeast spatial. It and contains the fitted values of the southeast spatial-temporal parameters.
- northwest: A "vector" of length: the number of northwest spatial. It and contains the fitted values of the northwest spatial-temporal parameters.
- southwest: A "vector" of length: the number of southwest spatial. It and contains the fitted values of the southwest spatial-temporal parameters.
- northeast: A "vector" of length: the number of northeast spatial. It and contains the fitted values of the northeast spatial-temporal parameters.
- lags: A "vector" containing the spatial lags for each direction. Each position of the vector is related to the lags of east, weast, north, south, southeast, northwest, southwest and northeast, respectively.
- dirs: A "vector" containing all the space-time directions included in the model.

#### Methods

- [ signature(x = "VectSubdiag", i = "character", j = "missing", drop = "missing"): extract the components of the model.
- $[\leq -$  signature(x = "VectSubdiag", i = "character", j = "missing"): assign values to the components of the model.

#### Author(s)

Pilar Munyoz and Alberto Lopez Moreno

#### See Also

```
Overview: HBSTM-package
HBSTM,Parameters,Mu,Mt,Xt,Autoregressive,Seas,SpatParam,VectSubdiag,Hyperpriors,Mu0,Mt0,Xt0,
hbstmresid,mse
Plot : plotRes,plotFit
Data: hirlam,coordinates
```
<span id="page-23-1"></span>VectSubdiag0-class *Class* "VectSubdiag0"

### Description

"VectSubdiag0" contains the hyperprior values of the specified space-time parameters, and it is an internal class stored in "Autorregressive0"

#### <span id="page-24-0"></span>**Slots**

- east0: A "matrix" of dimension 2X(Length of vector east) with the means in the first row and the variance in the second row.
- west0: A "matrix" of dimension 2X(Length of vector west) with the means in the first row and the variance in the second row.
- north0: A "matrix" of dimension 2X(Length of vector north) with the means in the first row and the variance in the second row.
- south0: A "matrix" of dimension 2X(Length of vector south) with the means in the first row and the variance in the second row.
- southeast0: A "matrix" of dimension  $2X$ (Length of vector southeast) with the means in the first row and the variance in the second row.
- northwest $\theta$ : A "matrix" of dimension 2X(Length of vector northwest) with the means in the first row and the variance in the second row.
- southwest $\theta$ : A "matrix" of dimension 2X(Length of vector southwest) with the means in the first row and the variance in the second row.
- northeast $\theta$ : A "matrix" of dimension 2X(Length of vector northeast) with the means in the first row and the variance in the second row.

### Methods

- $[$  signature(x = "VectSubdiag0", i = "character", j = "missing", drop = "missing"): extract the components of the model.
- $\leq$  signature(x = "VectSubdiag0", i = "character", j = "missing"): assign values to the components of the model.

### Author(s)

Pilar Munyoz and Alberto Lopez Moreno

```
Overview: HBSTM-package
HBSTM,Parameters,Mu,Mt,Xt,Autoregressive,Seas,SpatParam,VectSubdiag,Hyperpriors,Mu0,Mt0,Xt0,
hbstmresid,mse
Plot : plotRes,plotFit
Data: hirlam,coordinates
```
<span id="page-25-1"></span><span id="page-25-0"></span>

"Xt" contains the parameter values of the autoregressive part and is an internal class stored in "Parameters".

### **Slots**

- Xt: A "matrix" of dimension  $S\overline{X}T(S)$  = predicted spatial points and  $T$  = temporal points) containing the fitted values of the parameter Xt.
- X0: An Sx1 "matrix" containing the auxiliary parameter X0.

sigma2N: Contains the fitted value of the variance sigmaN.

AR: A "list" of objects of class Autoregressive, one for each temporal lag of the model.

templags: A "vector" containing the temporal lags of the model.

### **Methods**

- [ $sigma(x = "Xt", i = "character", j = "missing", drop = "missing": extract the com$ ponents of the model.
- $\leq$  signature(x = "Xt", i = "character", j = "missing"): assign values to the components of the model..

### Author(s)

Pilar Munyoz and Alberto Lopez Moreno

```
Overview: HBSTM-package
HBSTM,Parameters,Parameters,Mu,Mt,Xt,Autoregressive,Seas,SpatParam,VectSubdiag,Hyperpriors,M
hbstmresid
Plot : plotRes
```
<span id="page-26-1"></span><span id="page-26-0"></span>

"Xt0" contains the hyperprior values of the autoregressive part and is an internal class and is stored in "Parameters0"

#### Slots

X00: A "vector" of length S (S is the number of spatial points of the predicted grid) with the mean hyperprior values of the parameter X0

sigma2X00: A "matrix" of dimension SXS with the hyperprior variance of the parameter X0

AR0: A "list" of objects of class "Autorregresive0", one for each temporal lag of the model.

sigma2N0: A "vector" of length 2 with the hyperprior values of the parameter sigma2N

### Methods

- [ $sigma(x = "Xt0", i = "character", j = "missing", drop = "missing": extract the com$ ponents of the model.
- [<- signature( $x = "Xt0", i = "character", j = "missing");$  assign values to the components of the model.

### Author(s)

Pilar Munyoz and Alberto Lopez Moreno

### See Also

Overview: [HBSTM-package](#page-1-1) Classes: [HBSTM,](#page-7-1)[Parameters](#page-15-1)[,Mu](#page-13-1)[,Mt](#page-11-1)[,Xt](#page-25-1)[,Autoregressive,](#page-2-1)[Seas,](#page-19-1)[SpatParam,](#page-20-1)[VectSubdiag](#page-22-1)[,Hyperpriors](#page-10-1)[,Mu0](#page-14-1)[,Mt0](#page-12-1)[,Xt0,](#page-26-1) Methods: [hbstm](#page-5-1)[,hbstm.fit](#page-8-1)[,results](#page-18-1)[,estimation,](#page-4-1)[resid,](#page-0-0)[mse](#page-11-2) Plot : [plotRes,](#page-17-1)[plotFit](#page-16-1) Data: [hirlam,](#page-9-1)[coordinates](#page-4-2)

# <span id="page-27-0"></span>**Index**

∗ classes Autoregressive0-class, [4](#page-3-0) HBSTM-class, [8](#page-7-0) Hyperpriors-class, [11](#page-10-0) Mt-class, [12](#page-11-0) Mt0-class, [13](#page-12-0) Mu-class, [14](#page-13-0) Mu0-class, [15](#page-14-0) Parameters-class, [16](#page-15-0) Seas-class, [20](#page-19-0) Seas0-class, [21](#page-20-0) SpatParam-class, [21](#page-20-0) SpatParam0-class, [22](#page-21-0) VectSubdiag-class, [23](#page-22-0) VectSubdiag0-class, [24](#page-23-0) Xt-class, [26](#page-25-0) Xt0-class, [27](#page-26-0) ∗ datasets coordinates, [5](#page-4-0) hirlam, [10](#page-9-0) [,Autoregressive,character,missing,missing-method *(*Autoregressive-class*)*, [3](#page-2-0) [,Autoregressive0,character,missing,missing-method *(*Autoregressive0-class*)*, [4](#page-3-0) [, CosSinMatrix, character, missing, missing-method *(*HBSTM-package*)*, [2](#page-1-0) [,HBSTM,character,missing,missing-method *(*HBSTM-class*)*, [8](#page-7-0) [,Hyperpriors,character,missing,missing-method *(*Hyperpriors-class*)*, [11](#page-10-0) [,Mt,character,missing,missing-method *(*Mt-class*)*, [12](#page-11-0) [,Mt0,character,missing,missing-method *(*Mt0-class*)*, [13](#page-12-0) [,MtAux,character,missing,missing-method *(*HBSTM-package*)*, [2](#page-1-0) [,Mu,character,missing,missing-method *(*Mu-class*)*, [14](#page-13-0) [,Mu0,character,missing,missing-method

*(*Mu0-class*)*, [15](#page-14-0) [,Parameters,character,missing,missing-method *(*Parameters-class*)*, [16](#page-15-0) [, Seas, character, missing, missing-method *(*Seas-class*)*, [20](#page-19-0) [, Seas0, character, missing, missing-method *(*Seas0-class*)*, [21](#page-20-0) [, SpatC, character, missing, missing-method *(*HBSTM-package*)*, [2](#page-1-0) [, SpatH, character, missing, missing-method *(*HBSTM-package*)*, [2](#page-1-0) [, SpatParam, character, missing, missing-method *(*SpatParam-class*)*, [21](#page-20-0) [,SpatParam0,character,missing,missing-method *(*SpatParam0-class*)*, [22](#page-21-0) [,VectSubdiag,character,missing,missing-method *(*VectSubdiag-class*)*, [23](#page-22-0) [,VectSubdiag0,character,missing,missing-method *(*VectSubdiag0-class*)*, [24](#page-23-0) [, Xt, character, missing, missing-method *(*Xt-class*)*, [26](#page-25-0) [, Xt0, character, missing, missing-method *(*Xt0-class*)*, [27](#page-26-0) [<-,Autoregressive,character,missing-method *(*Autoregressive-class*)*, [3](#page-2-0) [<-,Autoregressive0,character,missing-method *(*Autoregressive0-class*)*, [4](#page-3-0) [<-,CosSinMatrix,character,missing-method *(*HBSTM-package*)*, [2](#page-1-0) [<-,HBSTM,character,missing-method *(*HBSTM-class*)*, [8](#page-7-0) [<-,Hyperpriors,character,missing-method *(*Hyperpriors-class*)*, [11](#page-10-0) [<-,Mt,character,missing-method *(*Mt-class*)*, [12](#page-11-0) [<-,Mt0,character,missing-method *(*Mt0-class*)*, [13](#page-12-0) [<-,MtAux,character,missing-method *(*HBSTM-package*)*, [2](#page-1-0)

#### INDEX 29

[<-,Mu,character,missing-method *(*Mu-class*)*, [14](#page-13-0) [<-,Mu0,character,missing-method *(*Mu0-class*)*, [15](#page-14-0) [<-,Parameters,character,missing-method *(*Parameters-class*)*, [16](#page-15-0) [<-, Seas, character, missing-method *(*Seas-class*)*, [20](#page-19-0) [<-,Seas0,character,missing-method *(*Seas0-class*)*, [21](#page-20-0) [<-,SpatC,character,missing-method *(*HBSTM-package*)*, [2](#page-1-0) [<-,SpatH,character,missing-method *(*HBSTM-package*)*, [2](#page-1-0) [<-,SpatParam,character,missing-method *(*SpatParam-class*)*, [21](#page-20-0) [<-,SpatParam0,character,missing-method *(*SpatParam0-class*)*, [22](#page-21-0) [<-,VectSubdiag,character,missing-method *(*VectSubdiag-class*)*, [23](#page-22-0) [<-,VectSubdiag0,character,missing-method *(*VectSubdiag0-class*)*, [24](#page-23-0) [<-,Xt,character,missing-method *(*Xt-class*)*, [26](#page-25-0) [<-,Xt0,character,missing-method *(*Xt0-class*)*, [27](#page-26-0)

Autoregressive, *[2](#page-1-0)[–4](#page-3-0)*, *[6,](#page-5-0) [7](#page-6-0)*, *[9–](#page-8-0)[27](#page-26-0)* Autoregressive-class, [3](#page-2-0) Autoregressive0, *[2](#page-1-0)[–4](#page-3-0)*, *[6,](#page-5-0) [7](#page-6-0)*, *[9–](#page-8-0)[27](#page-26-0)* Autoregressive0-class, [4](#page-3-0)

coordinates, *[3,](#page-2-0) [4](#page-3-0)*, [5,](#page-4-0) *[6,](#page-5-0) [7](#page-6-0)*, *[9–](#page-8-0)[25](#page-24-0)*, *[27](#page-26-0)*

estimation, *[2](#page-1-0)[–4](#page-3-0)*, [5,](#page-4-0) *[6,](#page-5-0) [7](#page-6-0)*, *[9–](#page-8-0)[27](#page-26-0)* estimation,HBSTM-method *(*estimation*)*, [5](#page-4-0) estimation-methods *(*estimation*)*, [5](#page-4-0)

HBSTM, *[2](#page-1-0)[–4](#page-3-0)*, *[6,](#page-5-0) [7](#page-6-0)*, *[9](#page-8-0)[–27](#page-26-0)* HBSTM *(*HBSTM-package*)*, [2](#page-1-0) hbstm, *[2](#page-1-0)[–4](#page-3-0)*, *[6](#page-5-0)*, [6,](#page-5-0) *[7](#page-6-0)*, *[9](#page-8-0)[–27](#page-26-0)* hbstm,data.frame,matrix,data.frame,vector,vector,vector,3Gfor,[2](#page-1-0),4NY,ANY,ANY,2ANY,logical-method<br>https://www.analysia.com/any/2020 *(*hbstm*)*, [6](#page-5-0) HBSTM-class, [8](#page-7-0) hbstm-methods *(*hbstm*)*, [6](#page-5-0) HBSTM-package, [2](#page-1-0) hbstm.fit, *[2](#page-1-0)[–4](#page-3-0)*, *[6,](#page-5-0) [7](#page-6-0)*, *[9](#page-8-0)*, [9,](#page-8-0) *[10–](#page-9-0)[27](#page-26-0)* hbstm.fit,HBSTM-method *(*hbstm.fit*)*, [9](#page-8-0) hbstm.fit-methods *(*hbstm.fit*)*, [9](#page-8-0) VectSubdiag, *[2](#page-1-0)[–4](#page-3-0)*, *[6,](#page-5-0) [7](#page-6-0)*, *[9](#page-8-0)[–27](#page-26-0)* VectSubdiag-class, [23](#page-22-0) VectSubdiag0-class, [24](#page-23-0) Xt, *[2–](#page-1-0)[4](#page-3-0)*, *[6,](#page-5-0) [7](#page-6-0)*, *[9](#page-8-0)[–27](#page-26-0)* Xt-class, [26](#page-25-0) Xt0, *[2–](#page-1-0)[4](#page-3-0)*, *[6,](#page-5-0) [7](#page-6-0)*, *[9](#page-8-0)[–27](#page-26-0)* Xt0-class, [27](#page-26-0)

hirlam, *[3,](#page-2-0) [4](#page-3-0)*, *[6,](#page-5-0) [7](#page-6-0)*, *[9,](#page-8-0) [10](#page-9-0)*, [10,](#page-9-0) *[11](#page-10-0)[–25](#page-24-0)*, *[27](#page-26-0)* Hyperpriors, *[2](#page-1-0)[–4](#page-3-0)*, *[6,](#page-5-0) [7](#page-6-0)*, *[9](#page-8-0)[–27](#page-26-0)* Hyperpriors-class, [11](#page-10-0)

mse, *[2–](#page-1-0)[4](#page-3-0)*, *[6,](#page-5-0) [7](#page-6-0)*, *[9](#page-8-0)[–12](#page-11-0)*, [12,](#page-11-0) *[13](#page-12-0)[–25](#page-24-0)*, *[27](#page-26-0)* mse,HBSTM-method *(*mse*)*, [12](#page-11-0) mse-methods *(*mse*)*, [12](#page-11-0) mse.HBSTM *(*mse*)*, [12](#page-11-0) Mt, *[2–](#page-1-0)[4](#page-3-0)*, *[6,](#page-5-0) [7](#page-6-0)*, *[9](#page-8-0)[–27](#page-26-0)* Mt-class, [12](#page-11-0) Mt0, *[2–](#page-1-0)[4](#page-3-0)*, *[6,](#page-5-0) [7](#page-6-0)*, *[9](#page-8-0)[–27](#page-26-0)* Mt0-class, [13](#page-12-0) Mu, *[2–](#page-1-0)[4](#page-3-0)*, *[6,](#page-5-0) [7](#page-6-0)*, *[9](#page-8-0)[–27](#page-26-0)* Mu-class, [14](#page-13-0) Mu0, *[2–](#page-1-0)[4](#page-3-0)*, *[6,](#page-5-0) [7](#page-6-0)*, *[9](#page-8-0)[–27](#page-26-0)* Mu0-class, [15](#page-14-0)

Parameters, *[2](#page-1-0)[–4](#page-3-0)*, *[6,](#page-5-0) [7](#page-6-0)*, *[9](#page-8-0)[–27](#page-26-0)* Parameters-class, [16](#page-15-0) plotFit, *[2](#page-1-0)[–4](#page-3-0)*, *[6,](#page-5-0) [7](#page-6-0)*, *[9](#page-8-0)[–17](#page-16-0)*, [17,](#page-16-0) *[18](#page-17-0)[–25](#page-24-0)*, *[27](#page-26-0)* plotFit,HBSTM-method *(*plotFit*)*, [17](#page-16-0) plotFit-methods *(*plotFit*)*, [17](#page-16-0) plotRes, *[2](#page-1-0)[–4](#page-3-0)*, *[6,](#page-5-0) [7](#page-6-0)*, *[9](#page-8-0)[–18](#page-17-0)*, [18,](#page-17-0) *[19](#page-18-0)[–27](#page-26-0)* plotRes,HBSTM-method *(*plotRes*)*, [18](#page-17-0) plotRes-methods *(*plotRes*)*, [18](#page-17-0)

resid, *[2–](#page-1-0)[4](#page-3-0)*, *[6,](#page-5-0) [7](#page-6-0)*, *[9](#page-8-0)[–27](#page-26-0)* results, *[2](#page-1-0)[–4](#page-3-0)*, *[6,](#page-5-0) [7](#page-6-0)*, *[9](#page-8-0)[–19](#page-18-0)*, [19,](#page-18-0) *[20](#page-19-0)[–27](#page-26-0)* results,HBSTM-method *(*results*)*, [19](#page-18-0) results-methods *(*results*)*, [19](#page-18-0)

Seas, *[2–](#page-1-0)[4](#page-3-0)*, *[6,](#page-5-0) [7](#page-6-0)*, *[9](#page-8-0)[–27](#page-26-0)* Seas-class, [20](#page-19-0) Seas0, *[2–](#page-1-0)[4](#page-3-0)*, *[6,](#page-5-0) [7](#page-6-0)*, *[9](#page-8-0)[–27](#page-26-0)* Seas0-class, [21](#page-20-0) SpatParam, *[2](#page-1-0)[–4](#page-3-0)*, *[6,](#page-5-0) [7](#page-6-0)*, *[9](#page-8-0)[–27](#page-26-0)* SpatParam-class, [21](#page-20-0) SpatParam0, *[2](#page-1-0)[–4](#page-3-0)*, *[6,](#page-5-0) [7](#page-6-0)*, *[9](#page-8-0)[–27](#page-26-0)* SpatParam0-class, [22](#page-21-0)